# <span id="page-0-0"></span>Walking Randomly, Massively, and Efficiently **Krzysztof Onak** IBM **Research**

Joint work with **Jakub Ł ˛acki** (Google), **Slobodan Mitrovic´** (MIT), and **Piotr Sankowski** (University of Warsaw)

# (Idealized) Past

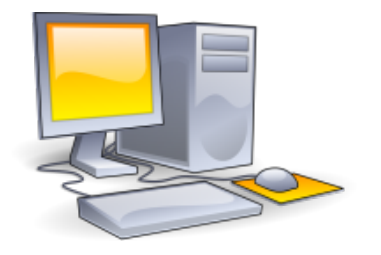

#### Single machine directly accessing the entire data set

# The Cloud

#### Setting: Data sets distributed across several machines

Why: full access by a small number of machines not feasible

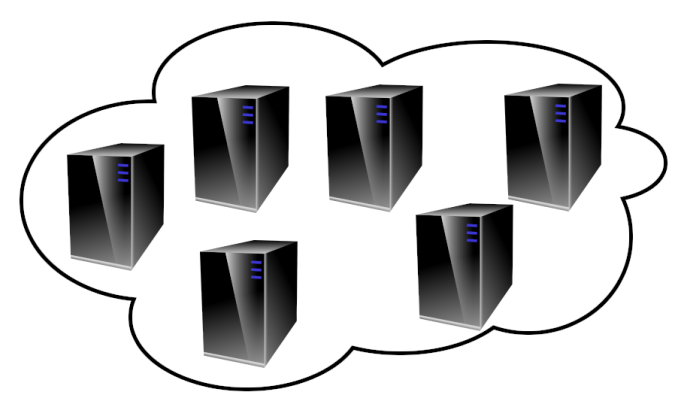

## The Cloud

Setting: Data sets distributed across several machines

Why: full access by a small number of machines not feasible

Massive data processing systems: MapReduce, Spark, Hadoop, Dryad, IBM Streams, Pregel, . . .

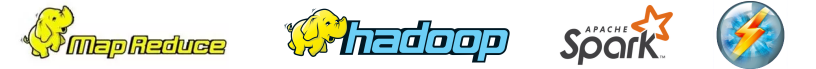

# The Cloud

Setting: Data sets distributed across several machines

Why: full access by a small number of machines not feasible

Develop algorithms that leverage the platform's parallelism!

Massive data processing systems: MapReduce, Spark, Hadoop, Dryad, IBM Streams, Pregel, . . .

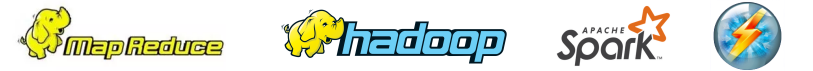

## Talk Plan

- The Massively Parallel Computation model
- Our Results
- Algorithms for Undirected Graphs
	- + Lower Bounds
	- + Applications to Property Testing
- Algorithms for Directed Graphs via Series of Transformations

# Massively Parallel Computation

*M* machines S space per machine Input: *m* edges from a graph on *n* vertices

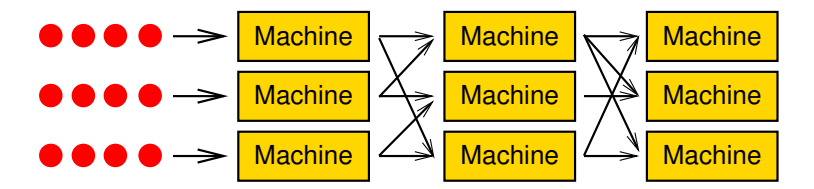

*M* machines S space per machine Input: *m* edges from a graph on *n* vertices

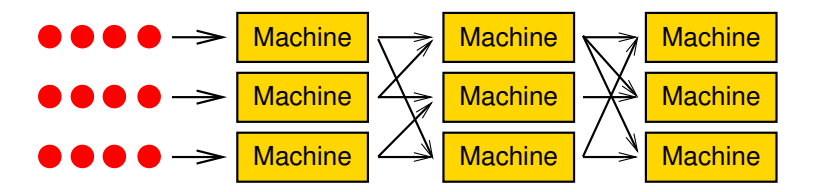

• Initially: each machine receives ∼*m*/*M* edges

*M* machines S space per machine Input: *m* edges from a graph on *n* vertices

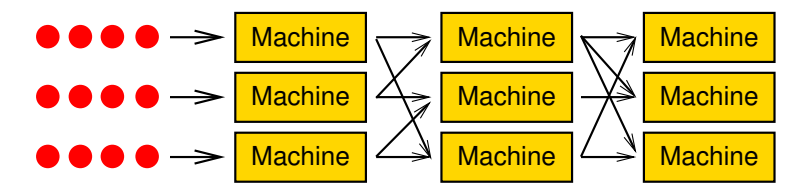

- Initially: each machine receives ∼*m*/*M* edges
- Single round:
	- 1. Each machine performs computation
	- 2. Each machine sends and receives at most *O*(*S*) data

• Introduced by Karloff, Suri, Vassilvitskii (2010) to model MapReduce due to Dean, Ghemawat (2004)

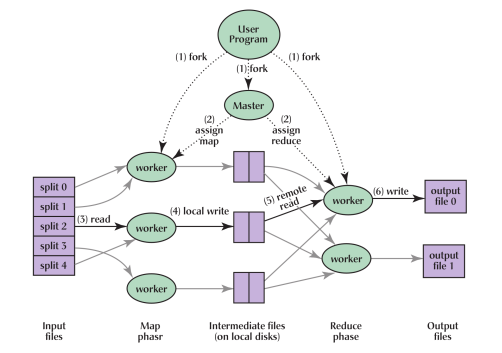

(from Dean, Ghemawat "MapReduce: Simplified Data Processing on Large Clusters")

#### Krzysztof Onak (IBM Research) **Walking Randomly, Massively, and Efficiently** 7/32

- Introduced by Karloff, Suri, Vassilvitskii (2010) to model MapReduce due to Dean, Ghemawat (2004)
- Essential: space per machine  $S = m^{\Omega(1)}$  (e.g.,  $S = \Omega(\sqrt{m})$ )

- Introduced by Karloff, Suri, Vassilvitskii (2010) to model MapReduce due to Dean, Ghemawat (2004)
- Essential: space per machine  $S = m^{\Omega(1)}$  (e.g.,  $S = \Omega(\sqrt{m})$ )
- Total space considerations:

[Beame 2009: Problem 27 at sublinear.info] [Beame, Koutris, Suciu 2013]

[Andoni, Nikolov, Onak, Yaroslavtsev 2014]

• Karloff et al. allow for  $m^{1-\epsilon}$  machines with  $m^{1-\epsilon}$  space ⇒ near quadratic total space *m*2−2

- Introduced by Karloff, Suri, Vassilvitskii (2010) to model MapReduce due to Dean, Ghemawat (2004)
- Essential: space per machine  $S = m^{\Omega(1)}$  (e.g.,  $S = \Omega(\sqrt{m})$ )
- Total space considerations:

[Beame 2009: Problem 27 at sublinear.info] [Beame, Koutris, Suciu 2013]

[Andoni, Nikolov, Onak, Yaroslavtsev 2014]

- Karloff et al. allow for  $m^{1-\epsilon}$  machines with  $m^{1-\epsilon}$  space ⇒ near quadratic total space *m*2−2
- A refined version asks for near-linear total space:  $M \times S = m^{1+o(1)}$

# Three Main Memory Regimes

- Superlinear:  $S = n^{1+\Omega(1)}$ 
	- Many early papers [Karloff, Suri, Vassilvitskii 2010]

[Lattanzi, Moseley, Suri, Vassilvitskii 2011] . . .

• Round complexity: usually *O*(1)

# Three Main Memory Regimes

- Superlinear:  $S = n^{1+\Omega(1)}$ 
	- Many early papers [Karloff, Suri, Vassilvitskii 2010]

[Lattanzi, Moseley, Suri, Vassilvitskii 2011] . . .

- Round complexity: usually *O*(1)
- Near-linear:  $S = \widetilde{\Theta}(n)$ 
	- Not much was happening until 2017
	- Matchings, Vertex Cover, MIS in *O*(log log *n*) rounds
	- Connectivity in  $O(1)$  rounds
	- Very similar to the CONGESTED CLIQUE model

# Three Main Memory Regimes

- Superlinear:  $S = n^{1+\Omega(1)}$ 
	- Many early papers [Karloff, Suri, Vassilvitskii 2010]

[Lattanzi, Moseley, Suri, Vassilvitskii 2011] . . .

- Round complexity: usually *O*(1)
- Near-linear:  $S = \widetilde{\Theta}(n)$ 
	- Not much was happening until 2017
	- Matchings, Vertex Cover, MIS in *O*(log log *n*) rounds
	- Connectivity in  $O(1)$  rounds
	- Very similar to the CONGESTED CLIQUE model
- Sublinear:  $S = O(n^{\alpha})$  for  $\alpha \in (0, 1)$ 
	- Most interesting for large sparse graphs
	- Results in this talk
	- Beating *O*(log *n*) becomes a challenge

# Main goal: minimize the number of rounds

- PRAM:
	- can usually be simulated in the same number of rounds
	- often Ω(log *n*) rounds

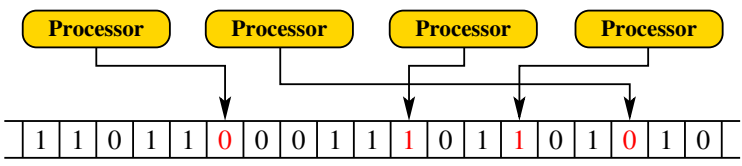

# Main goal: minimize the number of rounds

- PRAM:
	- can usually be simulated in the same number of rounds
	- often Ω(log *n*) rounds

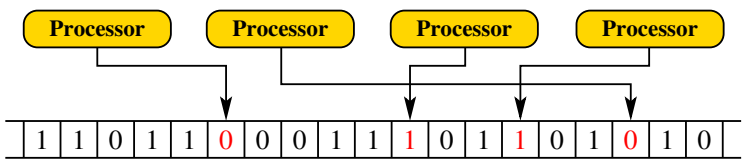

• Fewer parallel rounds than best PRAM algorithms?

### *O*(1) or *O*(poly(log log *N*)) rounds of MPC?

Krzysztof Onak (IBM Research) **Walking Randomly, Massively, and Efficiently** 1993 **9** / 32

# **Our Results**

# Random Walks

### Why study random walks?

Useful primitive! Sample applications:

- PageRank and rating web pages
- optimal PRAM algorithms for connectivity
- partitioning graphs
- minimizing query complexity in property testing
- graph matchings in regular graphs
- generating random spanning trees
- volume estimation
- counting problems

#### Random walk on a graph:

### At every step select a random outgoing edge

In general, the set of options could be weighted

# Our Results

Setting: strongly sublinear space per machine, i.e.,  $O(n^{\alpha})$  for  $\alpha \in (0,1)$ 

Generate a small number of length-*L* random walks from every vertex

- undirected graphs: *O*(log *L*) rounds
- directed graphs:  $O((\log \log n)^2 + \log^2 L)$  rounds

PageRank:  $O((\log \log n)^2 + \log^2(1/\epsilon))$  rounds

- multiplicative approximation for all vertices
- $\bullet$   $\epsilon$  = teleportation probability

# Undirected Graphs

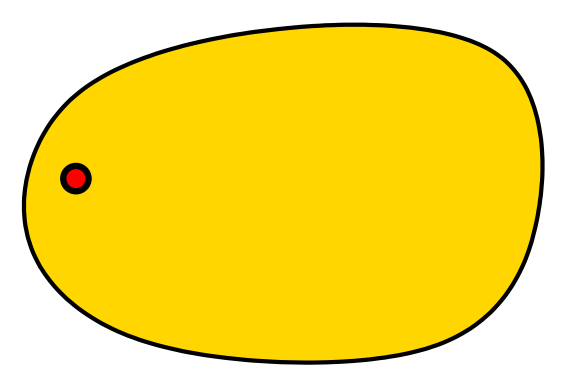

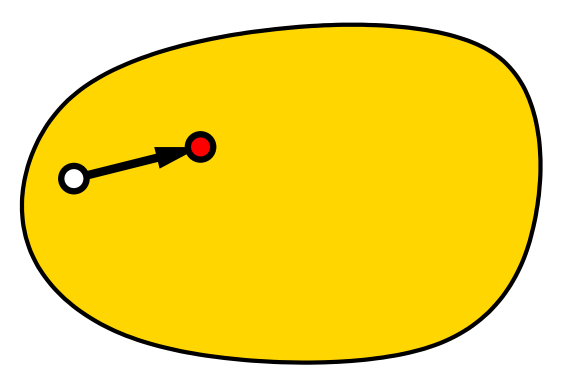

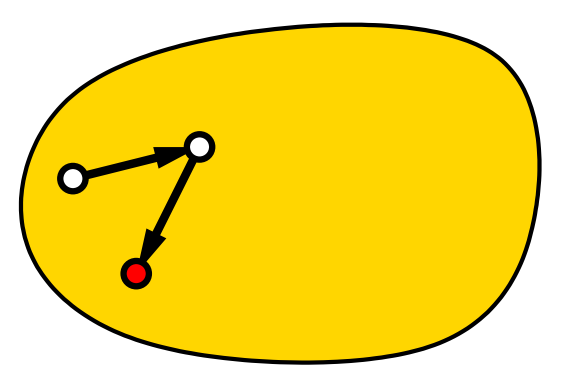

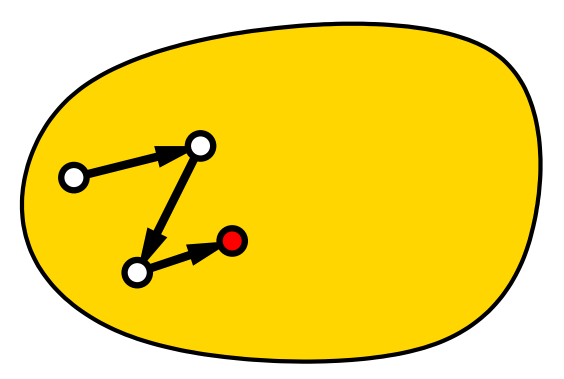

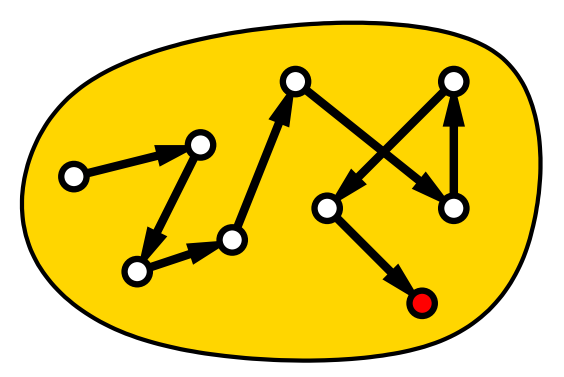

Trivial: compute random walk of length *L* in *O*(*L*) rounds

Idea for more efficient algorithm:

- Random walks are memoryless
- Compute different sections and stitch them together?
- For *L*-step random walk, compute independently the first and second half of length *L*/2 via recursion?

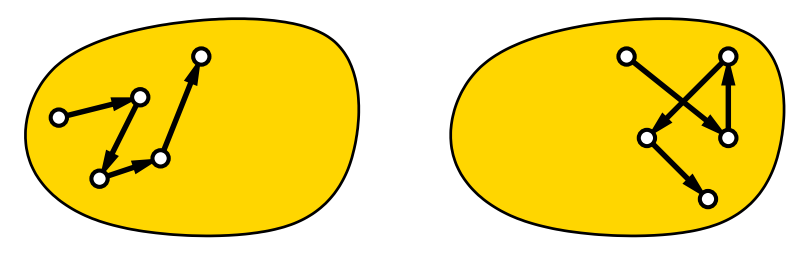

Trivial: compute random walk of length *L* in *O*(*L*) rounds

Idea for more efficient algorithm:

- Random walks are memoryless
- Compute different sections and stitch them together?
- For *L*-step random walk, compute independently the first and second half of length *L*/2 via recursion?

Obstacles:

- We don't know where the second *L*/2 steps start
- Compute many possible continuations?

Trivial: compute random walk of length *L* in *O*(*L*) rounds

Idea for more efficient algorithm:

- Random walks are memoryless
- Compute different sections and stitch them together?
- For *L*-step random walk, compute independently the first and second half of length *L*/2 via recursion?

#### Obstacles:

- We don't know where the second *L*/2 steps start
- Compute many possible continuations?
- With many random walks, they could collide

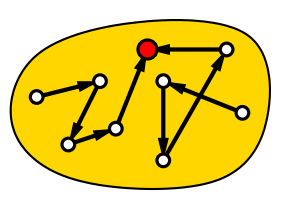

# Undirected Graphs

What we achieve: many random walks from each vertex

# Undirected Graphs

What we achieve: many random walks from each vertex

How:

- Start from the stationary distribution:  $\frac{\deg(V)}{2m}$  for vertex *v* 
	- After any number of steps, the distribution will be the same
- Sample slightly more edges for consecutive steps to ensure that number of continuations is sufficient
- Roughly *O*(deg(*v*) · log *n*) random walks from vertex *v*
- Use *O*(log *L*) rounds to combine edges into random walks

# Is *O*(log *L*) Rounds Optimal?

- Space per machine:  $S = n^{\alpha}$  for  $\alpha \in (0,1)$
- Problem: One or two cycles?

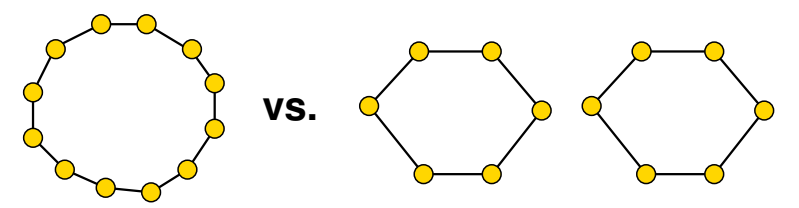

Best known algorithm: *O*(log *n*) rounds

# Is *O*(log *L*) Rounds Optimal?

- Space per machine:  $S = n^{\alpha}$  for  $\alpha \in (0,1)$
- Problem: One or two cycles?

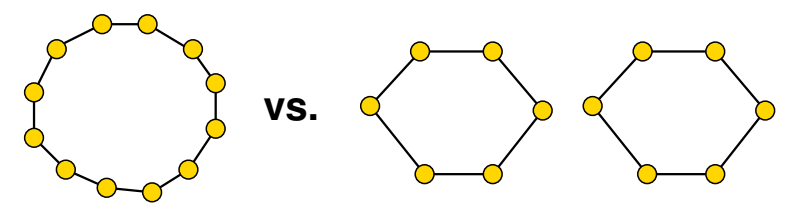

Best known algorithm: *O*(log *n*) rounds

#### Good starting point for reductions:

• We show: if we can compute  $O(\log^4 n)$ -length random walks in *o*(log log *n*) rounds, then this problem can be solved in *o*(log *n*) rounds

# Is *O*(log *L*) Rounds Optimal?

- Space per machine:  $S = n^{\alpha}$  for  $\alpha \in (0,1)$
- Problem: One or two cycles?

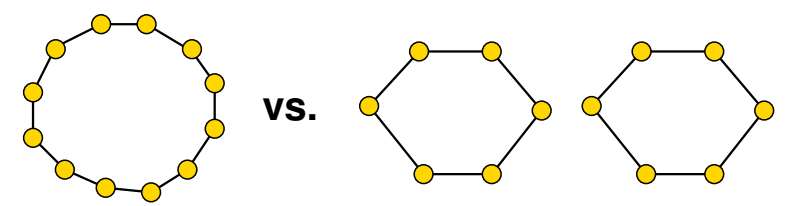

Best known algorithm: *O*(log *n*) rounds

#### Good starting point for reductions:

- We show: if we can compute  $O(\log^4 n)$ -length random walks in *o*(log log *n*) rounds, then this problem can be solved in *o*(log *n*) rounds
- Ω(log *n*) conditional lower bound for exact bipartiteness

# Applications to Property Testing

Bipartiteness testing (similar to [Censor-Hillel, Fischer, Schwartzman, Vasudev 2016]):

- [Goldreich Ron 1999]: sampling *O*( √ *n*) random walks from a random vertex is likely to detect an odd length cycle
- Can as well sample *O*(1) random walks from all vertices

# Applications to Property Testing

Bipartiteness testing (similar to [Censor-Hillel, Fischer, Schwartzman, Vasudev 2016]):

- [Goldreich Ron 1999]: sampling *O*( √ *n*) random walks from a random vertex is likely to detect an odd length cycle
- Can as well sample *O*(1) random walks from all vertices

### Testing if a graph is an expander:

- Classic property testing: [Goldrech, Ron 2000] [Czumaj, Sohler 2007]...
- Expander: two random walks collide with probability close to 1/*n*
- Far from expander: higher probability for a random starting vertex
- Tweak the proof of Czumaj and Sohler (2007) to distribute starting points of random walks over all vertices

# Applications to Property Testing

Bipartiteness testing (similar to [Censor-Hillel, Fischer, Schwartzman, Vasudev 2016]):

- [Goldreich Ron 1999]: sampling *O*( √ *n*) random walks from a random vertex is likely to detect an odd length cycle
- Can as well sample *O*(1) random walks from all vertices

### Testing if a graph is an expander:

- Classic property testing: [Goldrech, Ron 2000] [Czumaj, Sohler 2007] . . .
- Expander: two random walks collide with probability close to 1/*n*
- Far from expander: higher probability for a random starting vertex
- Tweak the proof of Czumaj and Sohler (2007) to distribute starting points of random walks over all vertices

Open question: Can this be done for testing clusterability?

## How About Directed Graphs?

Difficulties:

- No explicit stationary distribution
- Values can be as low as *n* −Ω(*n*)

# PageRank for Undirected Graphs

# Definition of PageRank

PageRank: measure of importance of nodes in a graph

- Stationary distribution
- Random walk:
	- with probability 1  $\epsilon$ , follow a random outgoing edge
	- with probability  $\epsilon$ , teleport to uniformly selected vertex in the entire graph
- $\bullet$   $\epsilon$  = teleportation probability

# Alternate Definition

This process gives the same distribution [Breyer 2002]

- Select a vertex *v* uniformly at random
- Walk on the Markov chain until teleportation from some vertex *u*
- *u* distributed according to PageRank

# Algorithm for Undirected PageRank

#### Algorithm:

• Know how to generate random walks on the underlying undirected graph, starting point selected uniformly

# Algorithm for Undirected PageRank

#### Algorithm:

- Know how to generate random walks on the underlying undirected graph, starting point selected uniformly
- Toss a biased coin at every step to decide if teleportation occurs
- Distribution of vertices right before teleportation is PageRank

# Algorithm for Undirected PageRank

### Algorithm:

- Know how to generate random walks on the underlying undirected graph, starting point selected uniformly
- Toss a biased coin at every step to decide if teleportation occurs
- Distribution of vertices right before teleportation is PageRank
- Need at most  $O(\epsilon^{-1} \log n)$  random walks from every vertex
- All random walks will teleport whp. after  $O(\epsilon^{-1} \log n)$  steps

Important note: This works for directed graphs as long as someone gives us a collection of random walks with uniformly selected starting points

# **PageRank** for Balanced Directed Graphs

### *c*-Balanced Directed Graph

- Constant *c* ∈ (0, 1)
- For every vertex vertex *v*,

 $outdeg(V) > c \cdot indeg(b)$ 

• Random incident edge is directed in the correct direction with non-trivial probability

# **Transformation**

*G* is *c*-balanced graph

 $P_G$  = PageRank transition probability matrix for *G*

 $\bar{G}$  = undirected version of *G* 

 $P_{\bar{G}}$  = PageRank transition probability matrix for  $\bar{G}$ 

## Transformation

*G* is *c*-balanced graph

 $P_G$  = PageRank transition probability matrix for *G*

 $G =$  undirected version of  $G$ 

 $P_{\bar{G}}$  = PageRank transition probability matrix for  $\bar{G}$ 

$$
\text{Sequence: } 0 = \delta_0 < \delta_1 < \ldots < \delta_{k-1} < \delta_k = 1.
$$

Intermediate PageRank transition probability matrices:

 $P_i = \delta_i P_G + (1 - \delta_i) P_{\bar{G}}$ 

# Transformation

*G* is *c*-balanced graph

 $P_G$  = PageRank transition probability matrix for *G*

 $\bar{G}$  = undirected version of *G* 

 $P_{\bar{G}}$  = PageRank transition probability matrix for  $\bar{G}$ 

$$
Sequence: 0 = \delta_0 < \delta_1 < \ldots < \delta_{k-1} < \delta_k = 1.
$$

Intermediate PageRank transition probability matrices:

$$
P_i = \delta_i P_G + (1-\delta_i) P_{\bar{G}}
$$

How:

- Know how to compute stationary distribution for  $P_0$
- Want to compute stationary distribution for *P<sup>k</sup>*
- We show how to move from  $P_i$  to  $P_{i+1}$  for  $\delta_{i+1} \delta_i \approx \frac{1}{\log \log n}$ log log *n*

# Transition from  $P_i$  to  $P_{i+1}$

1. Use stationary distribution for  $P_i$  to generate random walks for  $P_i$ 

# Transition from  $P_i$  to  $P_{i+1}$

- 1. Use stationary distribution for  $P_i$  to generate random walks for  $P_i$
- 2. Use rejection sampling to adjust probabilities of random walks:
	- Every time we take a step in the "wrong" direction, reject the walk with small probability, so they come from  $P_{i+1}$

# Transition from  $P_i$  to  $P_{i+1}$

- 1. Use stationary distribution for  $P_i$  to generate random walks for  $P_i$
- 2. Use rejection sampling to adjust probabilities of random walks:
	- Every time we take a step in the "wrong" direction, reject the walk with small probability, so they come from  $P_{i+1}$
- 3. Use the surviving random walks to compute PageRank for  $P_{i+1}$

# **PageRank** for General Directed Graphs

# Replacing Vertices with Paths

• Previous approach does not work for general graphs: would need a lot of samples at a vertex with few outgoing edges but lots of coming in

# Replacing Vertices with Paths

- Previous approach does not work for general graphs: would need a lot of samples at a vertex with few outgoing edges but lots of coming in
- Replace vertices *v* with directed *O*(log *n*)-paths
	- $\bullet$  *i*-th edge: max  $n/2^i$ , indeg(*v*) copies

# Replacing Vertices with Paths

- Previous approach does not work for general graphs: would need a lot of samples at a vertex with few outgoing edges but lots of coming in
- Replace vertices *v* with directed *O*(log *n*)-paths
	- $\bullet$  *i*-th edge: max  $n/2^i$ , indeg(*v*) copies
- Correspondingly lower the teleportation probability
- Transition from  $\epsilon = 1/2$  to  $\epsilon / \log n$ (again via series of transitions)

# Generating Random Walks in Directed Graphs

# Generating Random Walks in Directed Graphs

- $L =$  length of desired random walks
- Leverage the fact that we know the associated PageRank
- Set the teleportation probability to 1/*L*
- Generate random walks from the PageRank Markov Chain
- Throw away those that teleported at least once
- A random walk "survives" with probability  $\Omega(1)$

**1** Are the "squares" needed?  $O(\log L)$  rounds for directed random walks?

**1** Are the "squares" needed?  $O(\log L)$  rounds for directed random walks?

**2** Testing clusterability?

- **1** Are the "squares" needed?  $O(\log L)$  rounds for directed random walks?
- **2** Testing clusterability?
- <sup>3</sup> More general study of property testing guarantees in MPC?

- <span id="page-64-0"></span>**1** Are the "squares" needed?  $O(\log L)$  rounds for directed random walks?
- **2** Testing clusterability?
- <sup>3</sup> More general study of property testing guarantees in MPC?

# Questions?